#### **Giáo án Tin học [lớp](https://vndoc.com/giao-an-dien-tu-lop-2) 2**

### **Tuần 34**

# **Bài 34: BÀI TẬP THỰC HÀNH CUỐI KÌ II**

## **+ ÔN TẬP HỌC KÌ II**

## **I. MỤC TIÊU:**

Sau khi học xong bài này các em có:

### **1. Kiến thức:**

+ Nắm được các kĩ năng trong soạn thảo văn bản.

+ Nắm vững các chức năng đã học để vận dụng trong soạn thảo văn bản.

#### **2. Kỹ năng:**

+ Thực hiện được các thao tác gõ trong soạn thảo văn bản.

 $+$  Thực hiện được các thao tác gõ bàn phím có dấu tiếng Việt.

 $+$  Thực hiện được các thao tác gõ chữ bằng mười ngón tay và thực hiện đúng tư thế ngồi máy tính.

#### **3. Thái độ:**

Thích thú với bài học, nghiêm túc, chú ý nghe giảng, hăng hái phát biểu xây dựng bài.

## **II. CHUẨN BỊ:**

Học tại phòng máy:

- **Giáo viên:** Bài giảng điện tử, máy tính thực hành, phấn, đồ dùng học.
- **Học sinh:** tập, bút.

### **III. Hoạt động dạy học**

**1. Ổn định lớp**

- Kiểm tra máy tính và phần mềm Netop school.

### **2. Nội dung và phương pháp:**

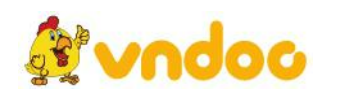

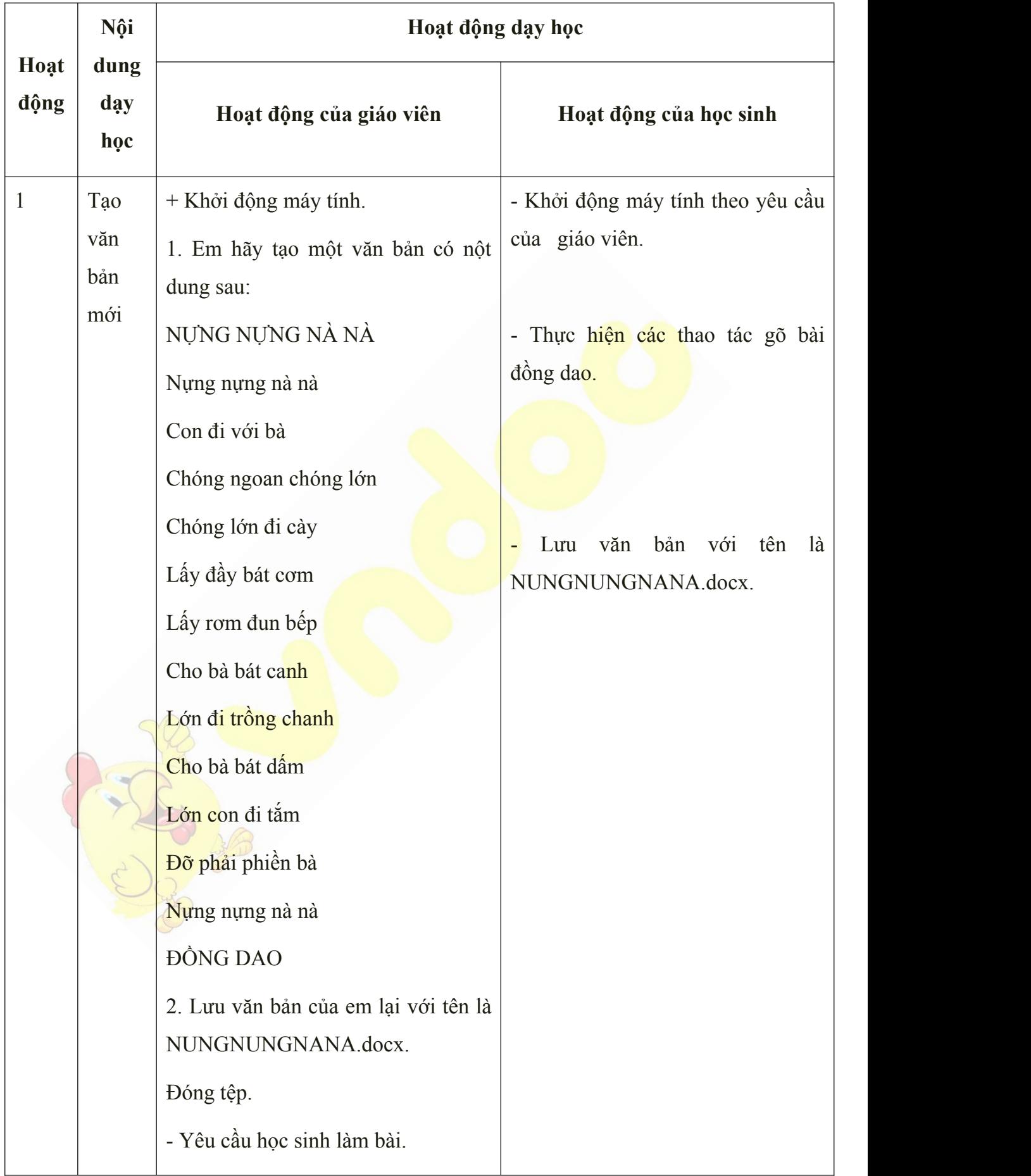

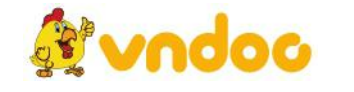

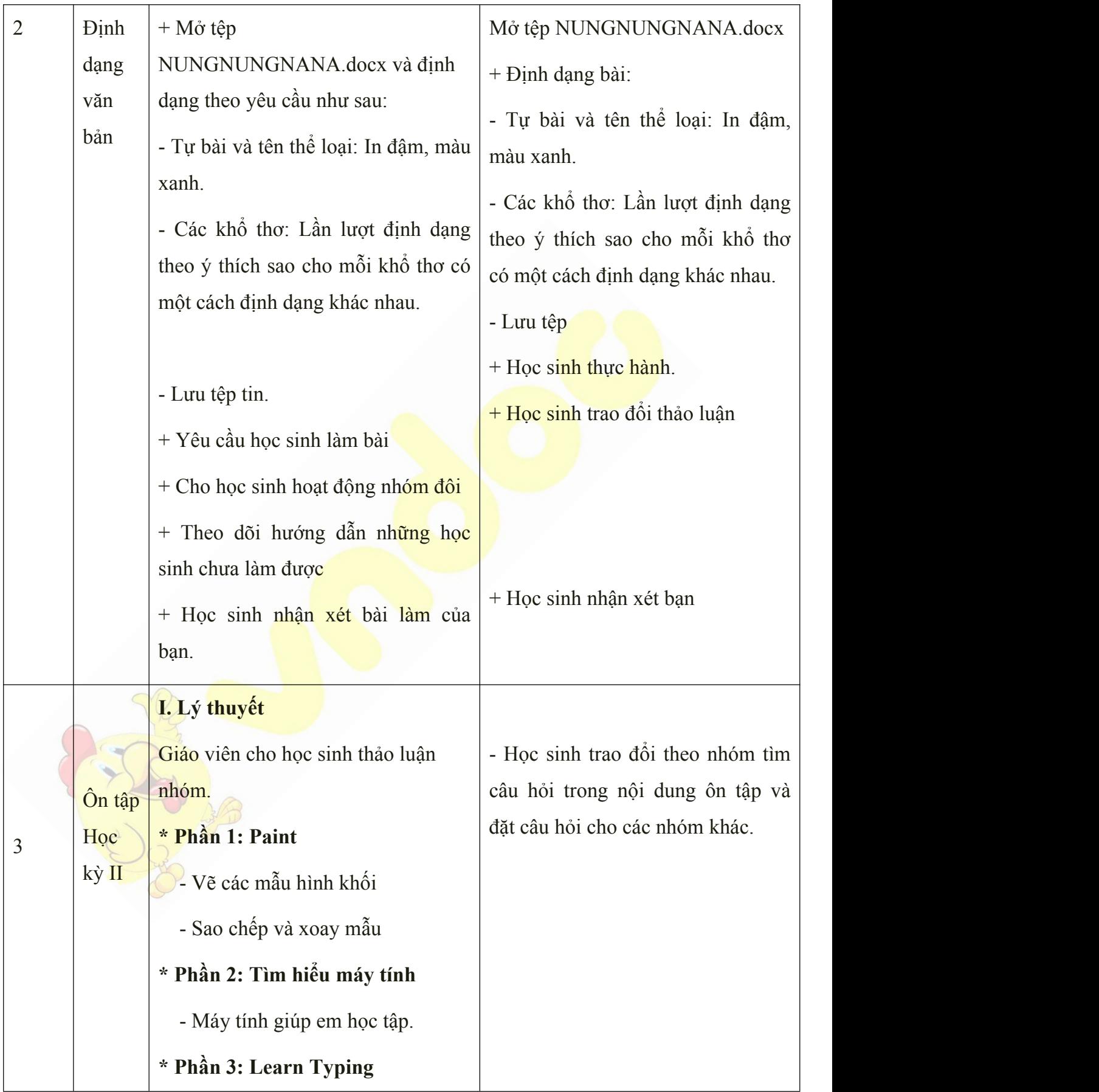

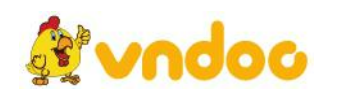

*VnDoc - Tải tài liệu, văn bản pháp luật, biểu mẫu miễn phí*

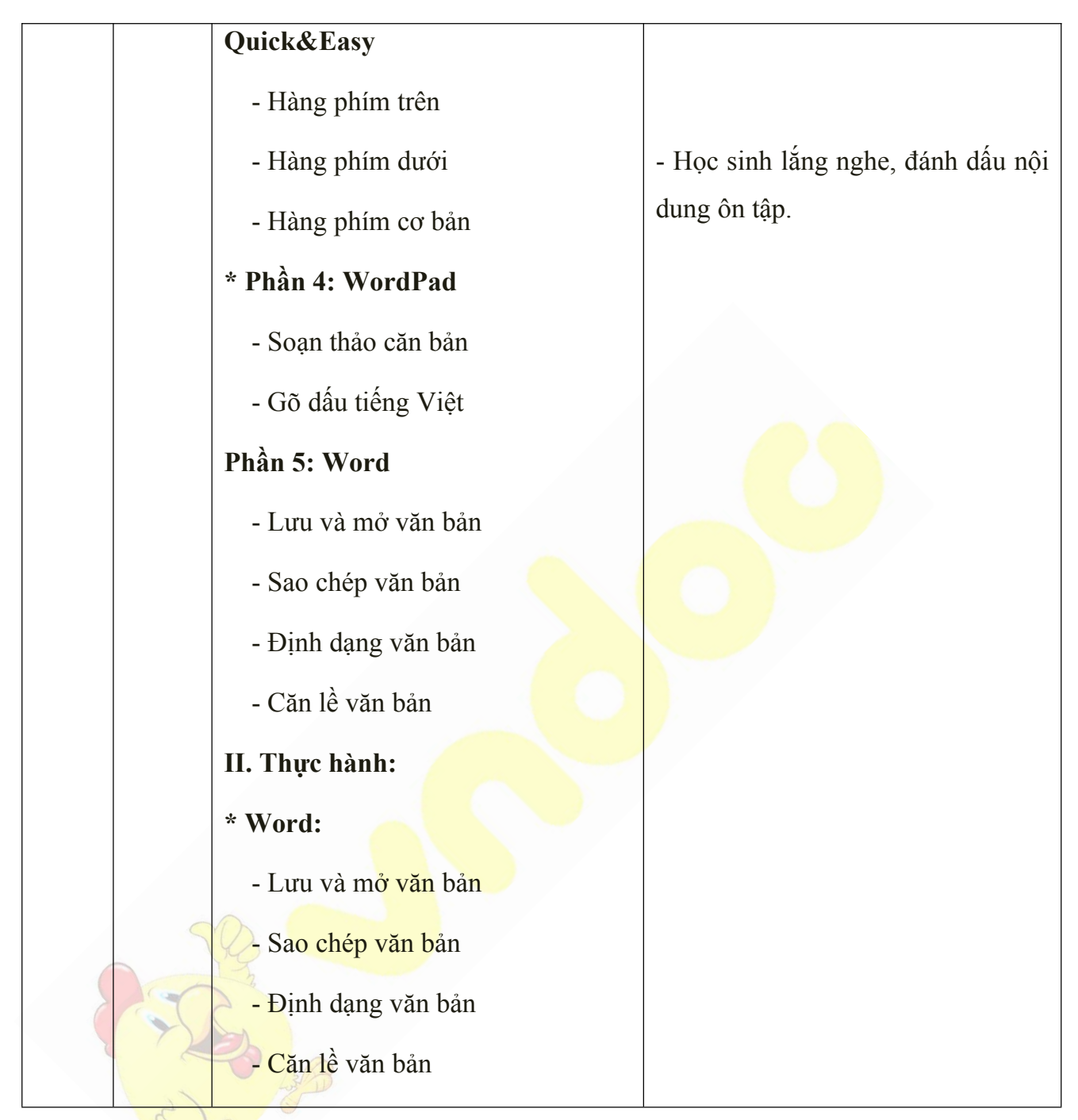

### **4. Củng cố, dặn dò:**

- Cho học sinh làm bài thực hành và thực hiện các nội dung ôn tập trên máy.

- Dặn dò học sinh về nhà ôn lại bài cũ chuẩn bị làm bài kiểm tra cuối học kỳ II.

Tham khảo: <https://vndoc.com/giao-an-tin-hoc-2>

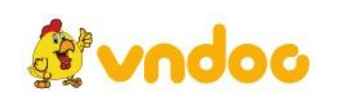